**CLASS: UG - SKILL BASED ELECTIVE 15A / 17**

#### **St. JOSEPH'S COLLEGE (AUTONOMOUS) TIRUCHIRAPPALLI – 620 002**

#### **SEMESTER EXAMINATIONS – APRIL 2015**

**TIME: 3 Hrs. MAXIMUM MARKS: 100**

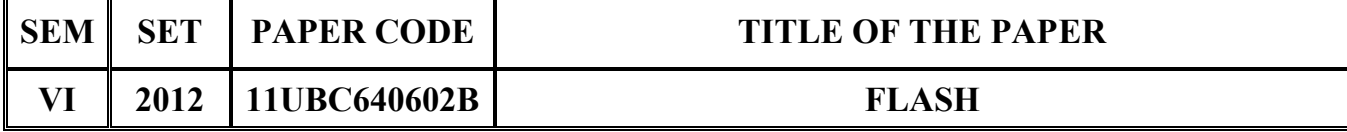

# **SECTION – A**

## **Answer all the questions:**  $20 \times 1 = 20$

## **Choose the correct answer:**

- 1. Flash MX is a  $\frac{1}{\sqrt{1-\frac{1}{\sqrt{1-\frac{1}{$ 
	- a) Multimedia software b) Animation software
	-
- 2. To align text is used.
	- a) Info panel b) Text panel
	- c) Align panel d) Action panel
- 3. \_\_\_\_\_\_\_\_panel displays the size and position of the selected object.
	-
	- c) Information d) String
- 4. If the frame rate is reduced and the number of frames is increased in an animation
	- a) The animation will be slow b) Animation will be fast
	- c) Animation is not affected d) None of these
- 5. **a** is used to rotate 3D object.
	- a) Motion Tweening b) Shape Tweening
	- c) Frame by frame animation d) Colour Tweening

# **Fill in the blanks:**

- 6. A flash source file has the extension \_\_\_\_\_\_\_\_.
- 7. The tool is used to select irregular areas in the objects.
- 
- c) Authoring software d) Restore graphics software
	-
	-
- a) Action b) behaviour
	-
	-
	- -
	-

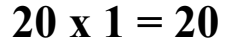

- 8. **Show** is used to create inner or outer fills that soften the edges.
- 9. Current frame is indicated by \_\_\_\_\_\_\_.
- 10. \_\_\_\_\_\_\_\_\_ is used to move on object from one place to another.

#### **State True or False:**

- 11. Flash uses Raster Graphics.
- 12. The arrow tool is used to transform objects.
- 13. Lasso tool is used to change the shape of an object.
- 14. By default, flash movie has a frame rate of 24 fps.
- 15. Shape Tweening is used to do morphing during run time.

## **Match the following:**

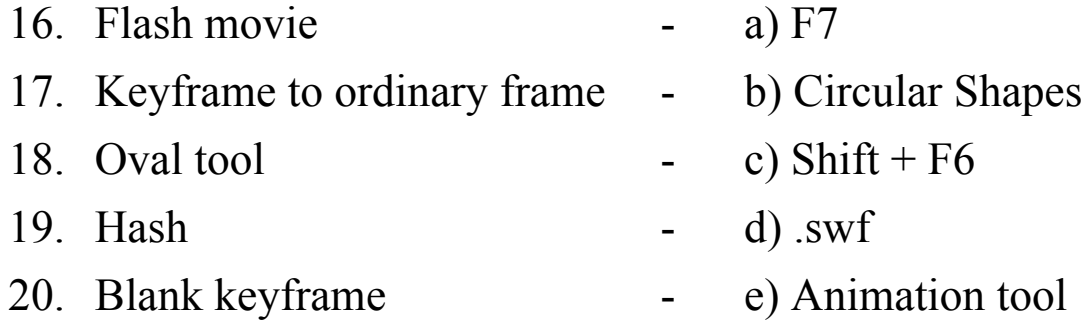

## **SECTION – B**

#### Answer all the questions: 5 x 4= 20

21. a. Write a short note on Timeline.

## **OR**

- b. State the difference between work area and work space.
- 22. a. How do you reshape an object in the Flash MX?

# **OR**

b. What is a panel? Explain development panel in detail.

23. a. What is the use of pencil tool and its modifiers?

## **OR**

- b. How do you create and edit text in Flash MX?
- 24. a. What are the methods followed for scaling the objects in Flash?

## **OR**

- b. Define Keyframe and Blank Keyframe. How to insert a Keyframe and Blank Keyframe?
- 25. a. Write down the steps to move a circle from the left side of the stage to the right side using Tweening.

## **OR**

b. What is animation and explain Frame-by-Frame animations?

## **SECTION – C**

#### Answer any FOUR questions:  $4 \times 15 = 60$

- 26. Explain the main components of the Flash environment with a neat diagram.
- 27. Explain the following tools. a) Arrow tool b) Lasso tool c) Oval tool d) Hand tool e) Zoom tool.
- 28. Explain the purpose of Design Panel in detail.
- 29. What is Layer? How to create, lock, unlock, copy, rename and reorder the layer?
- 30. What are the three methods for creating Motion Tweening? Discuss it.

\*\*\*\*\*\*\*\*\*\*\*\*\*\*